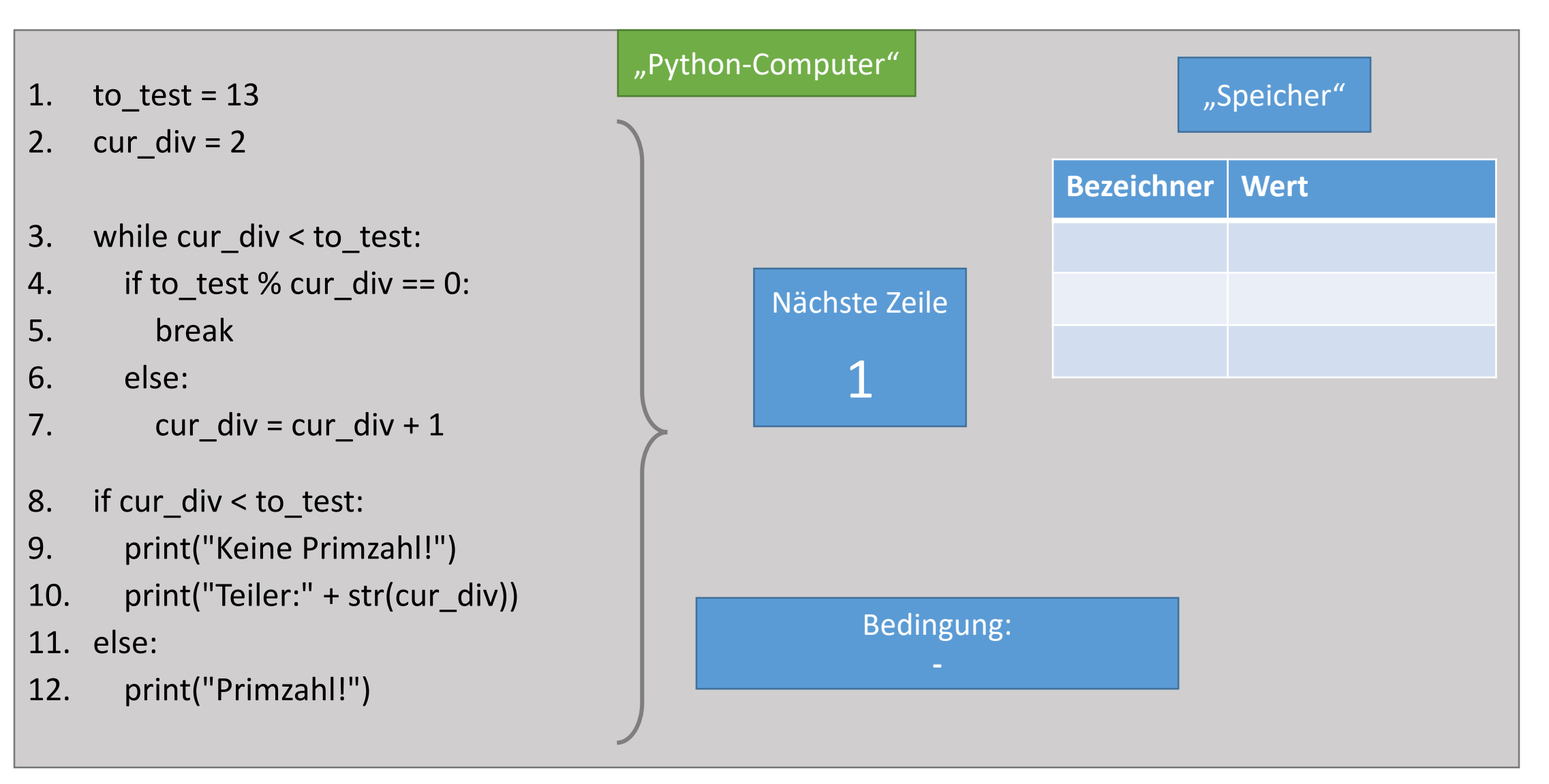

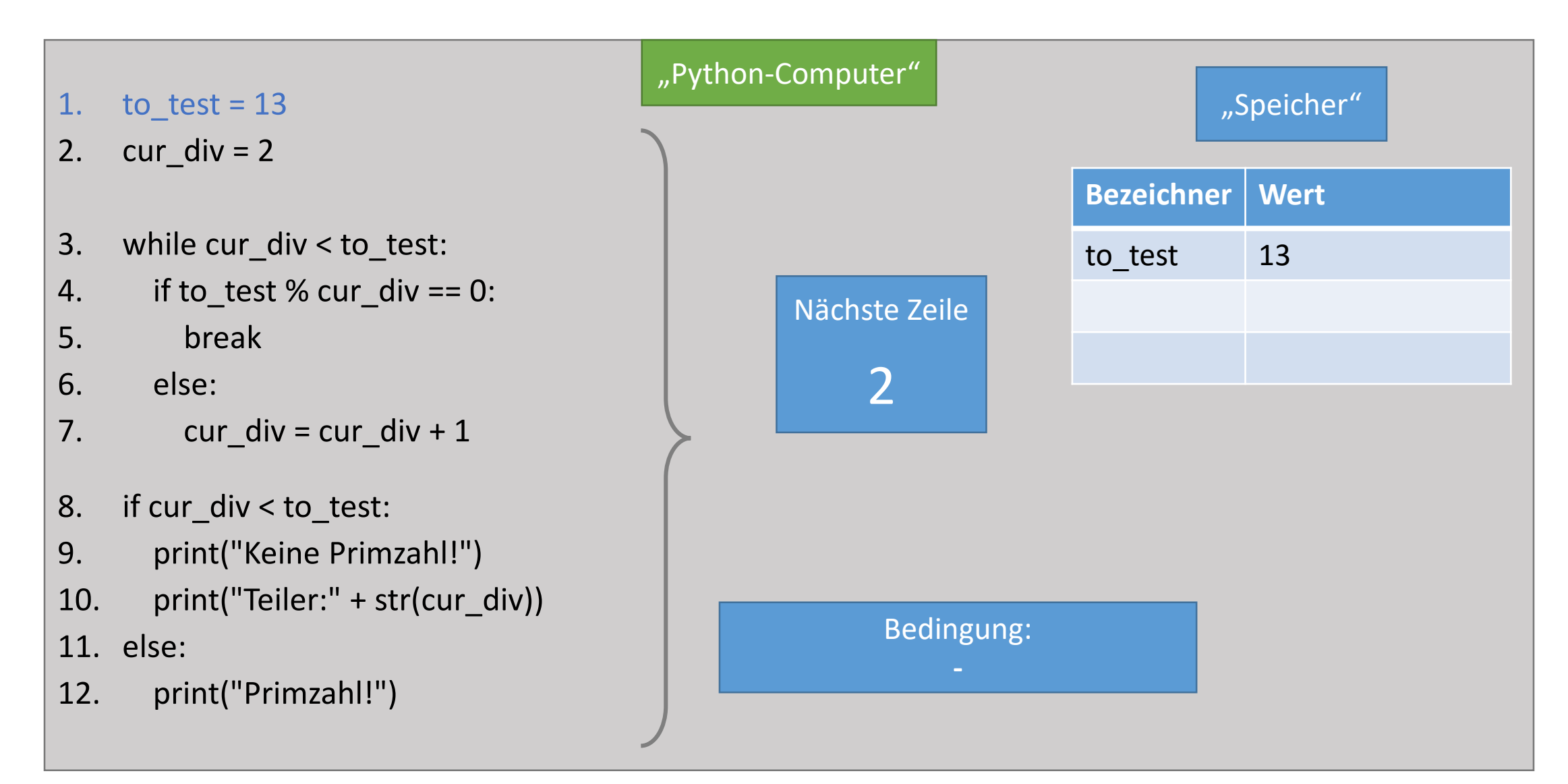

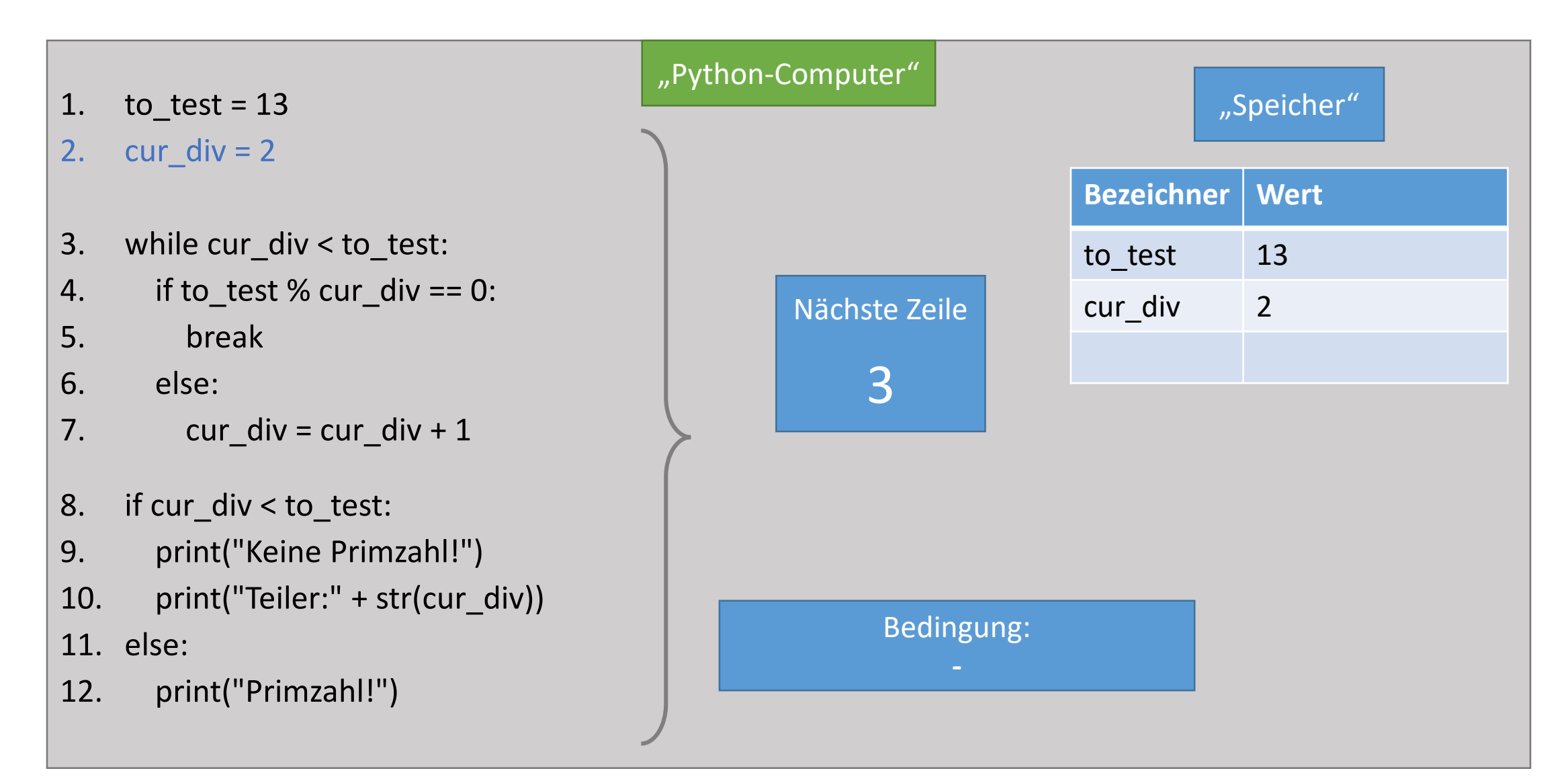

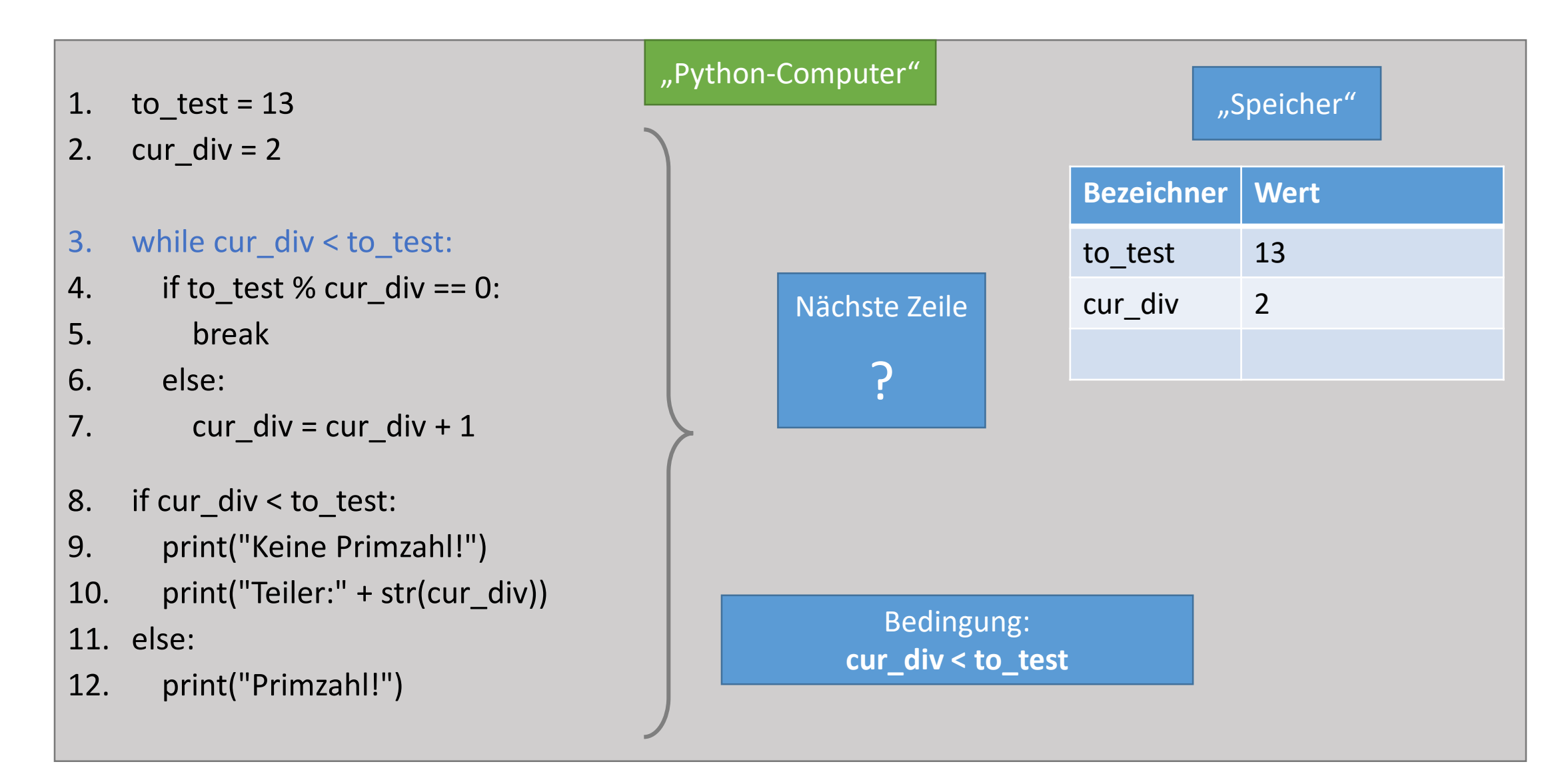

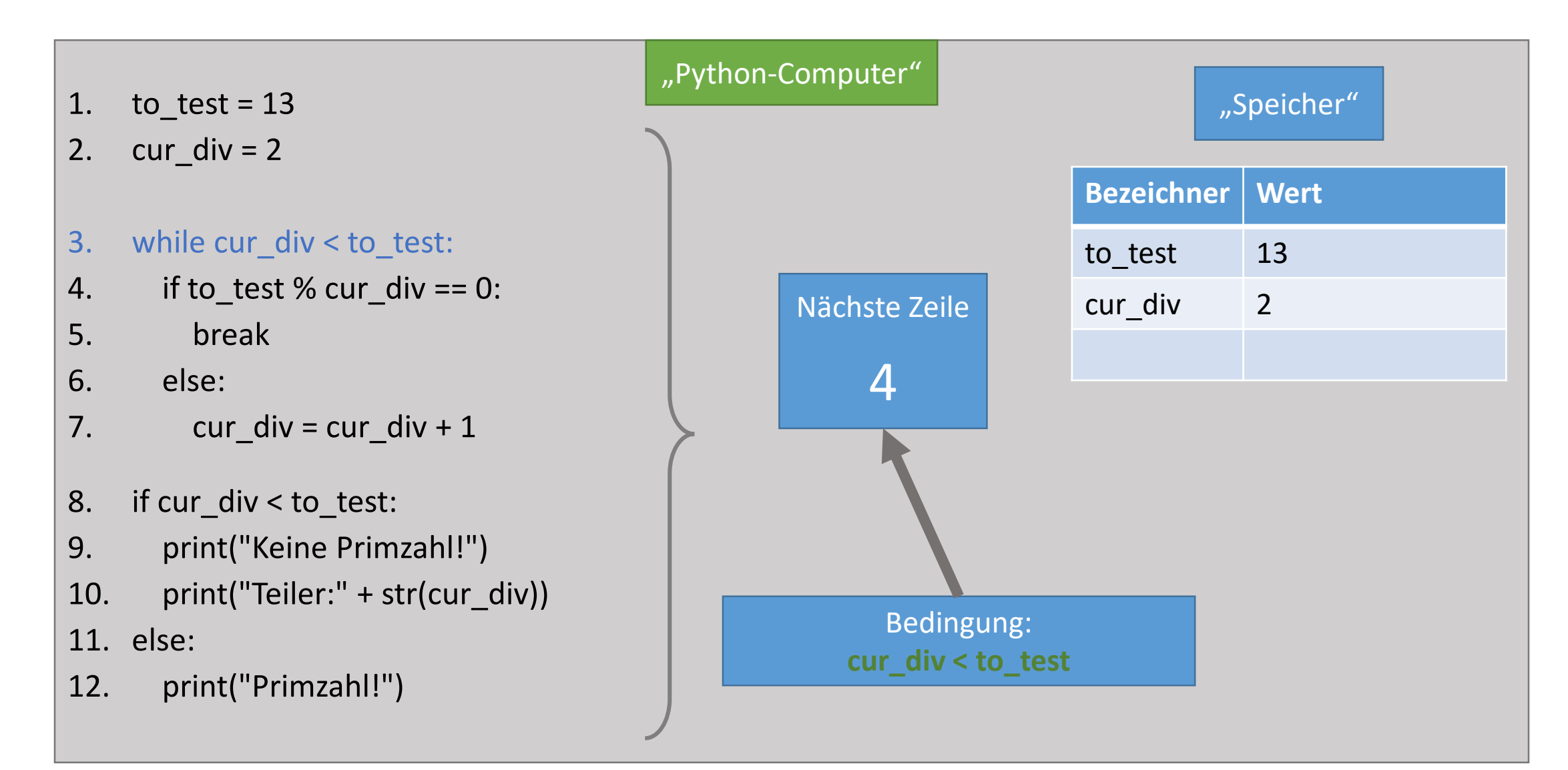

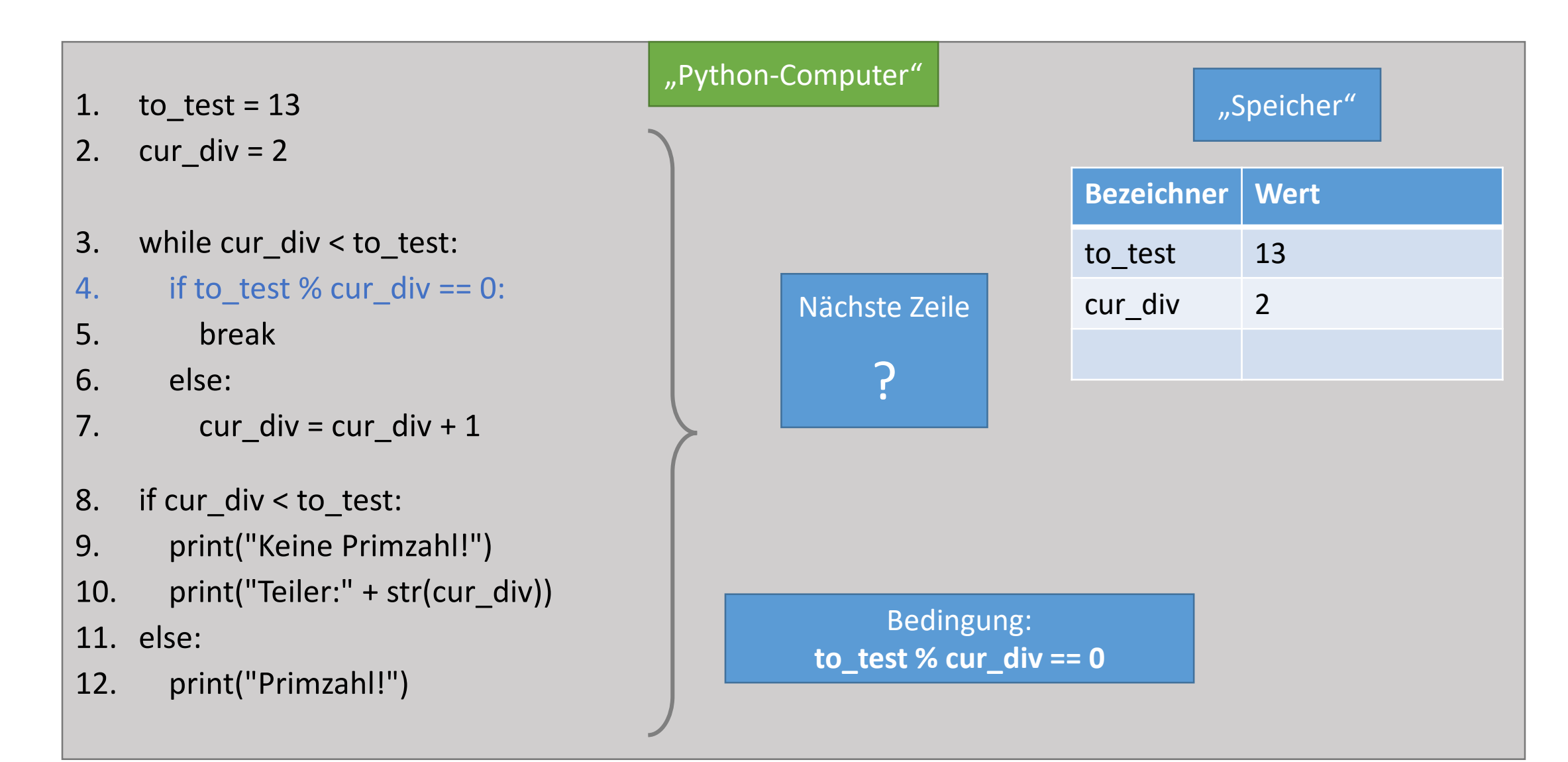

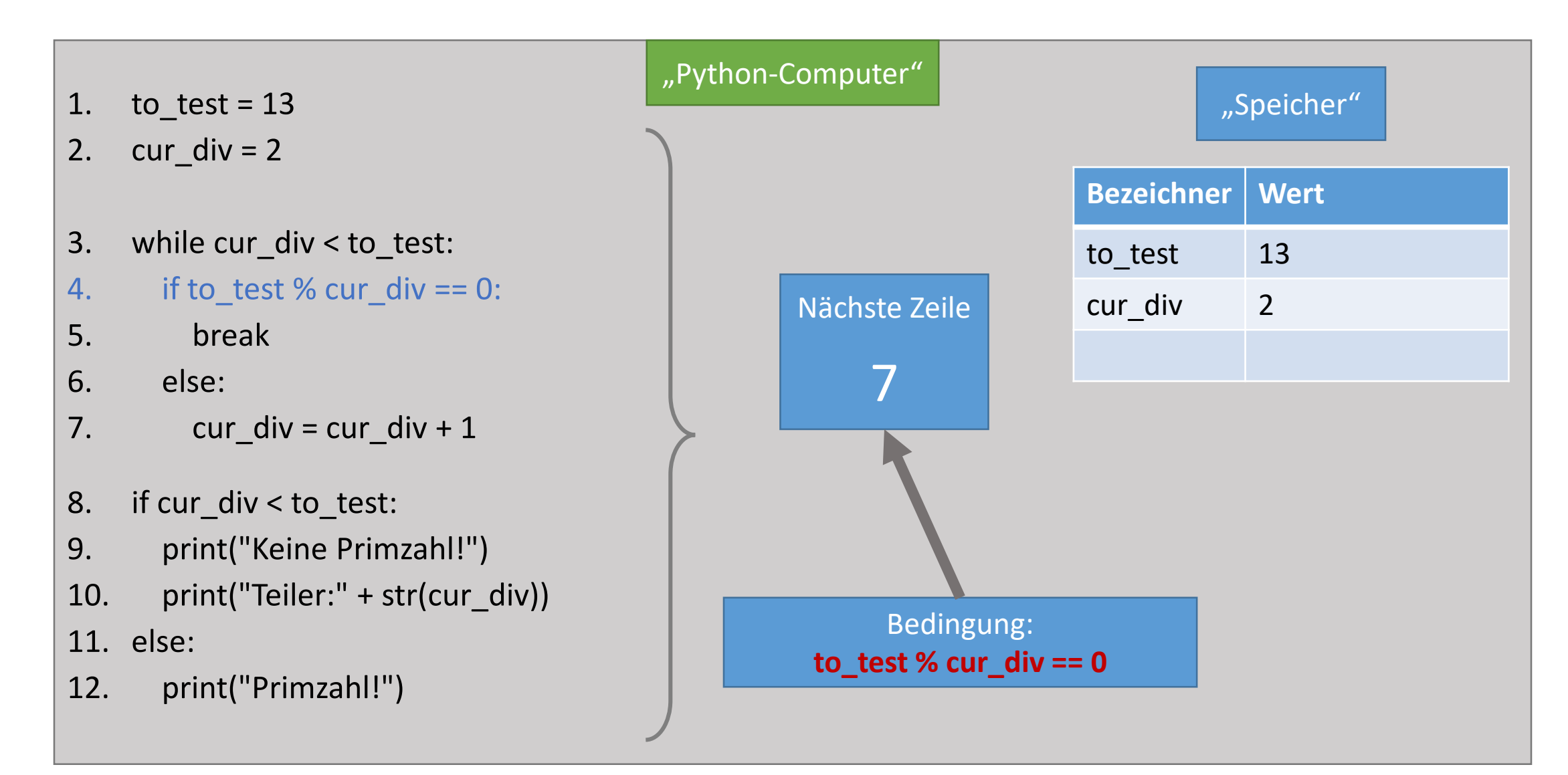

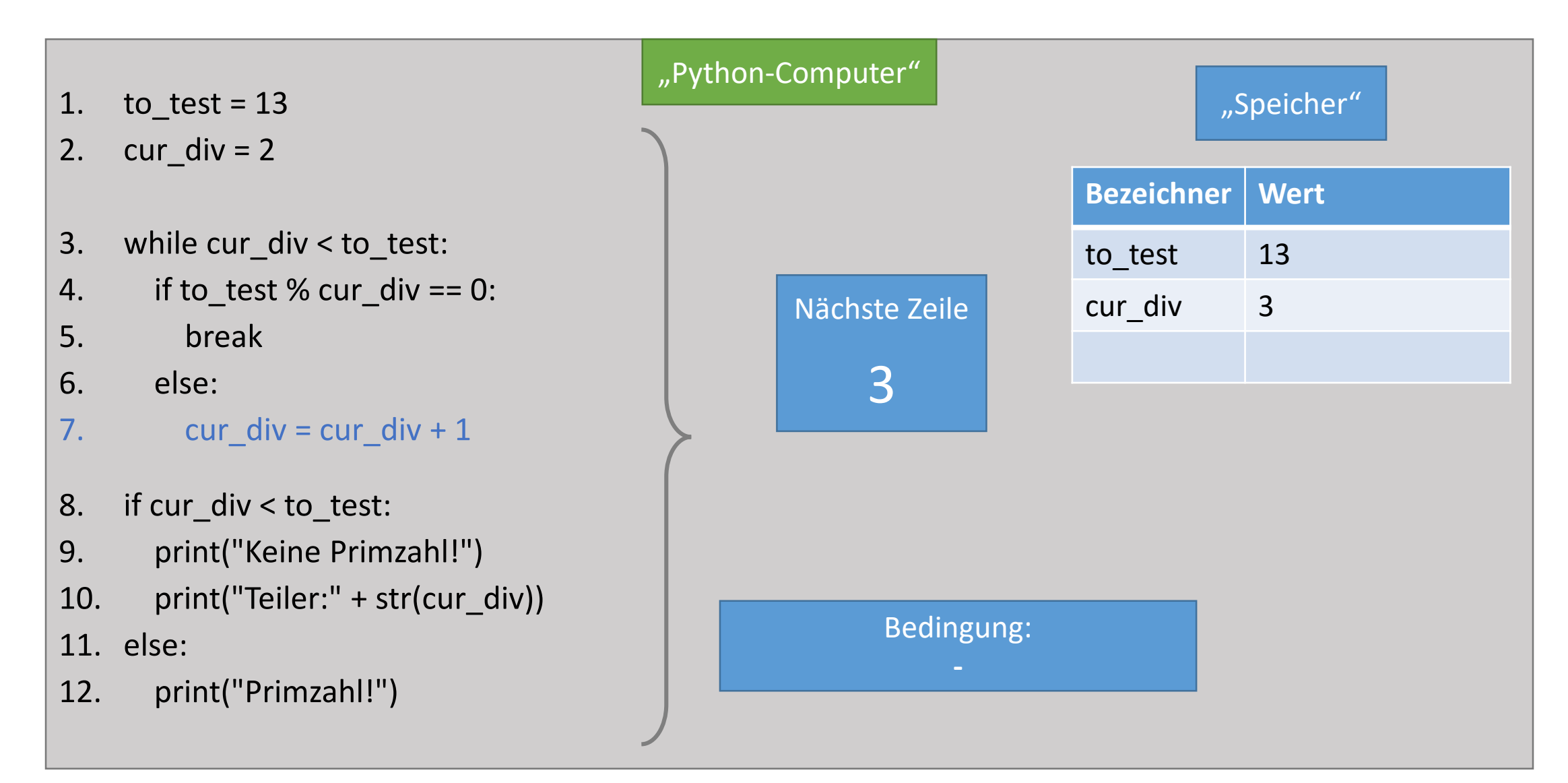

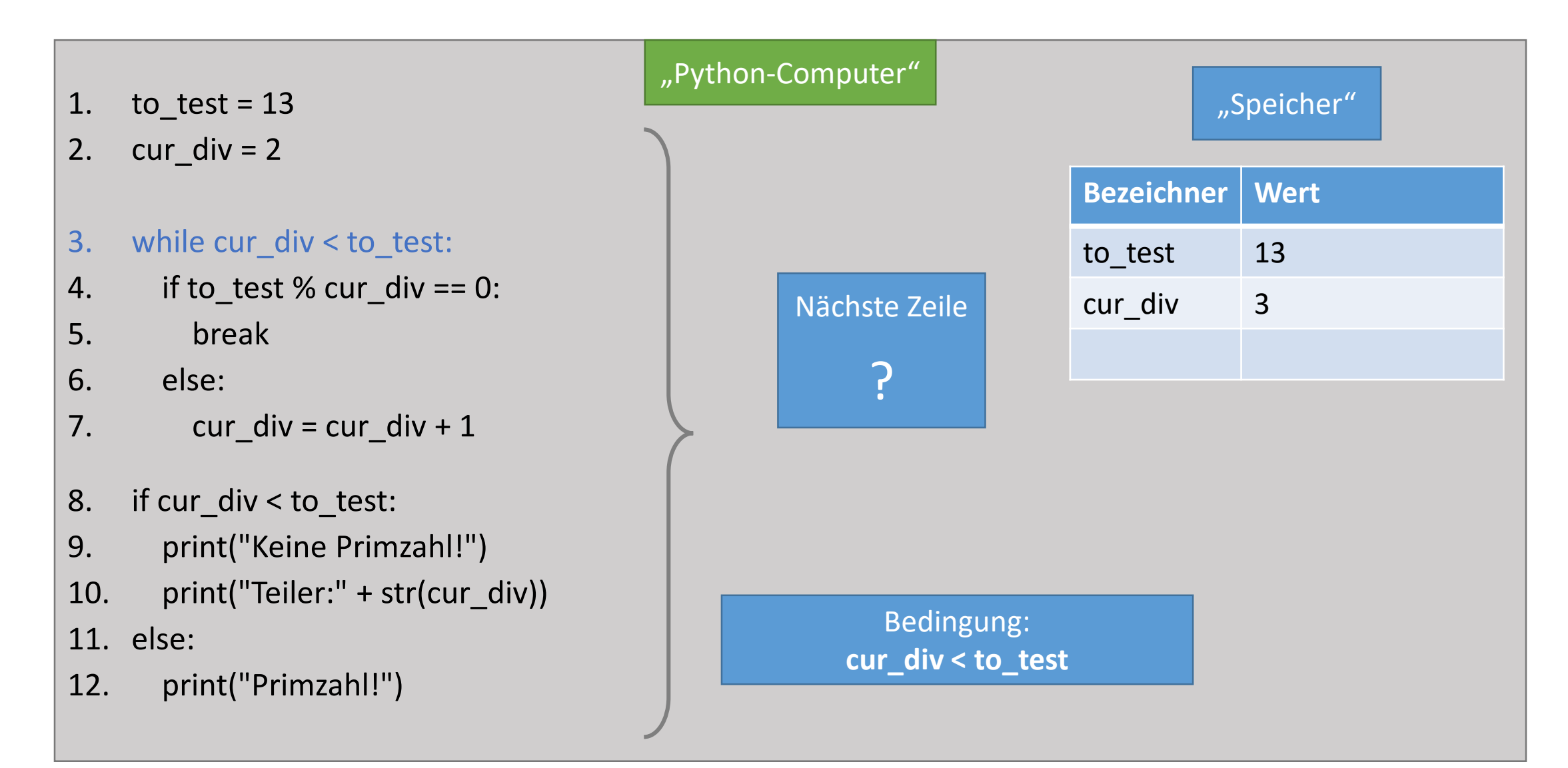

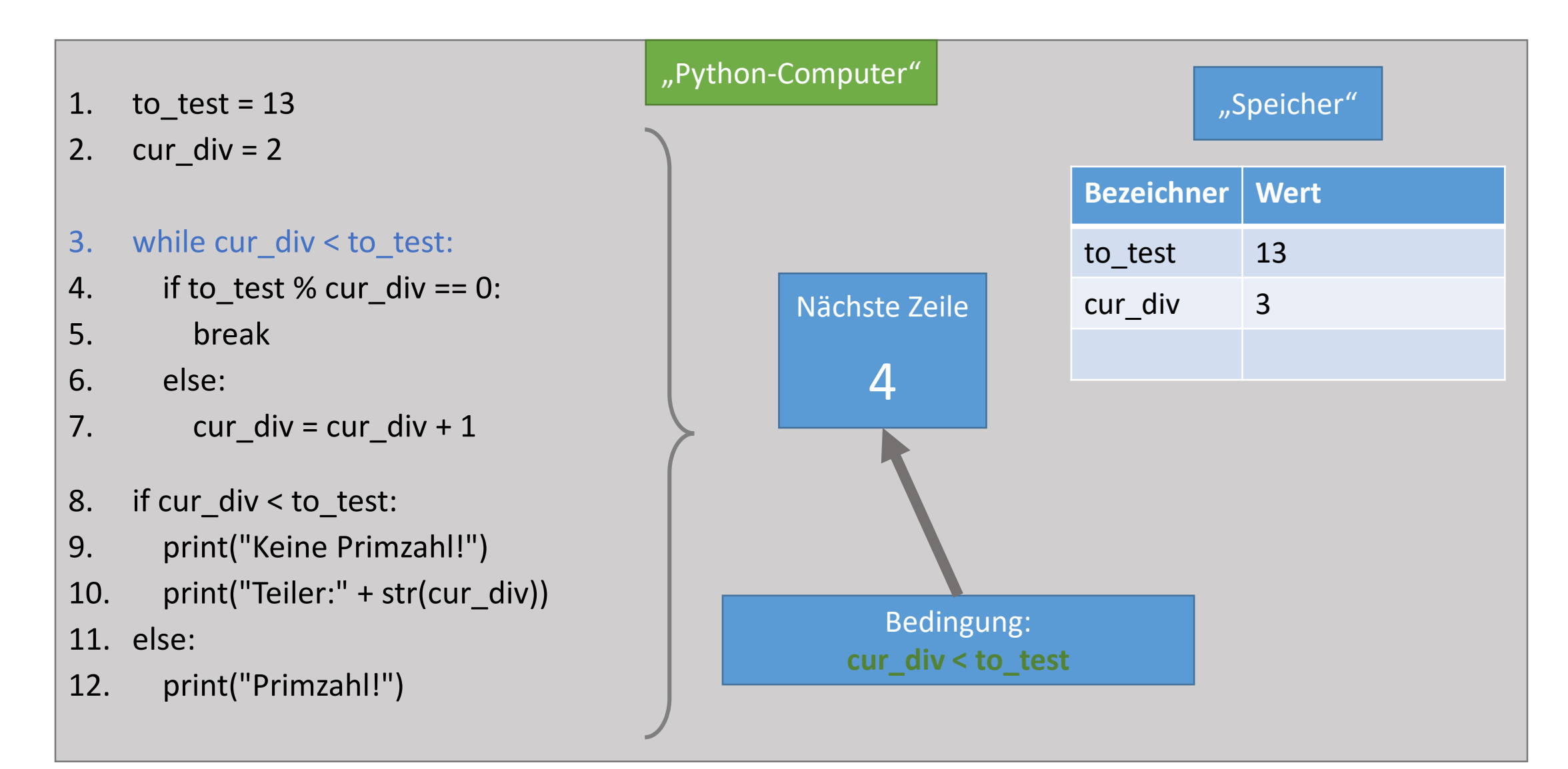

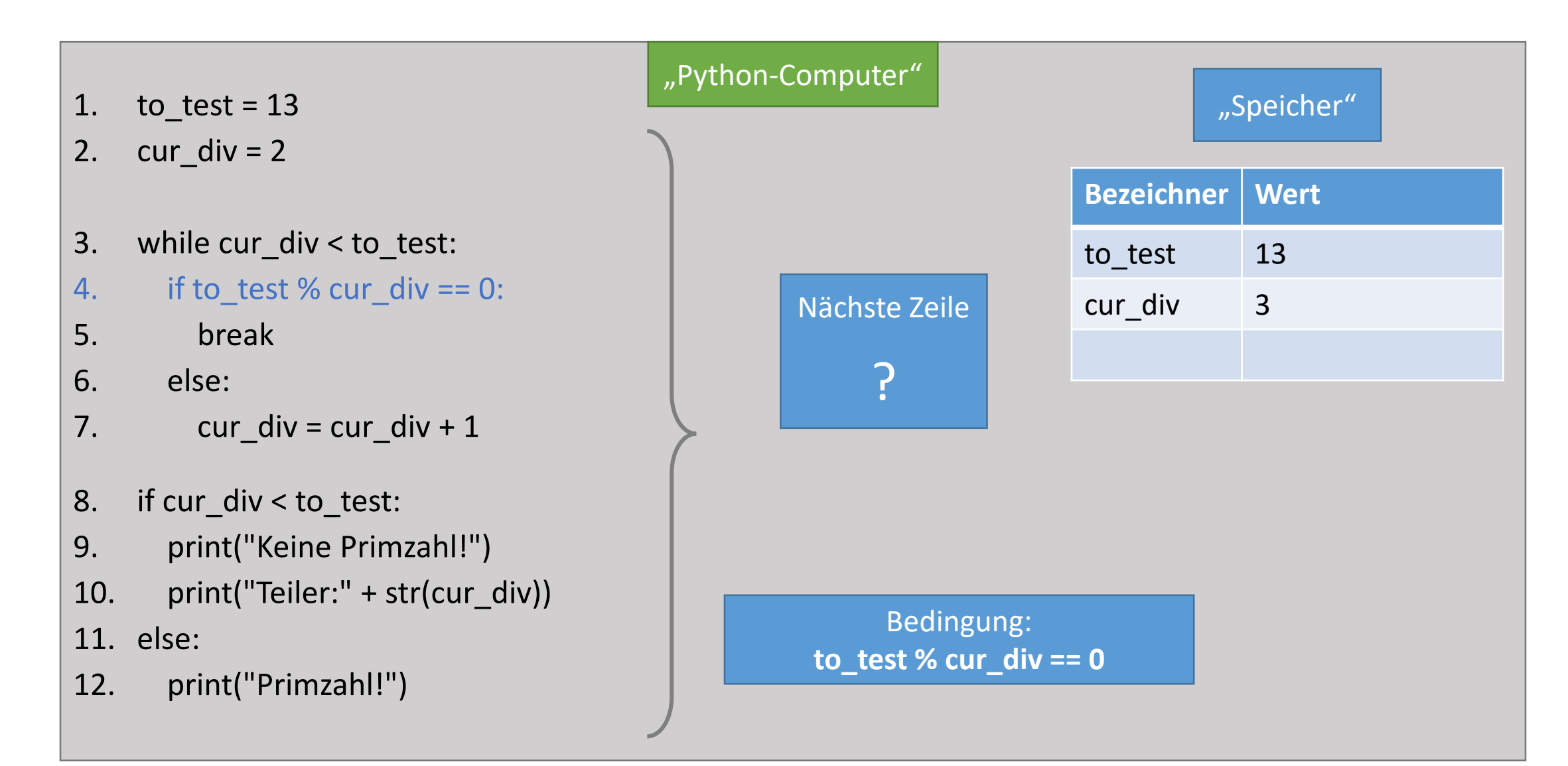

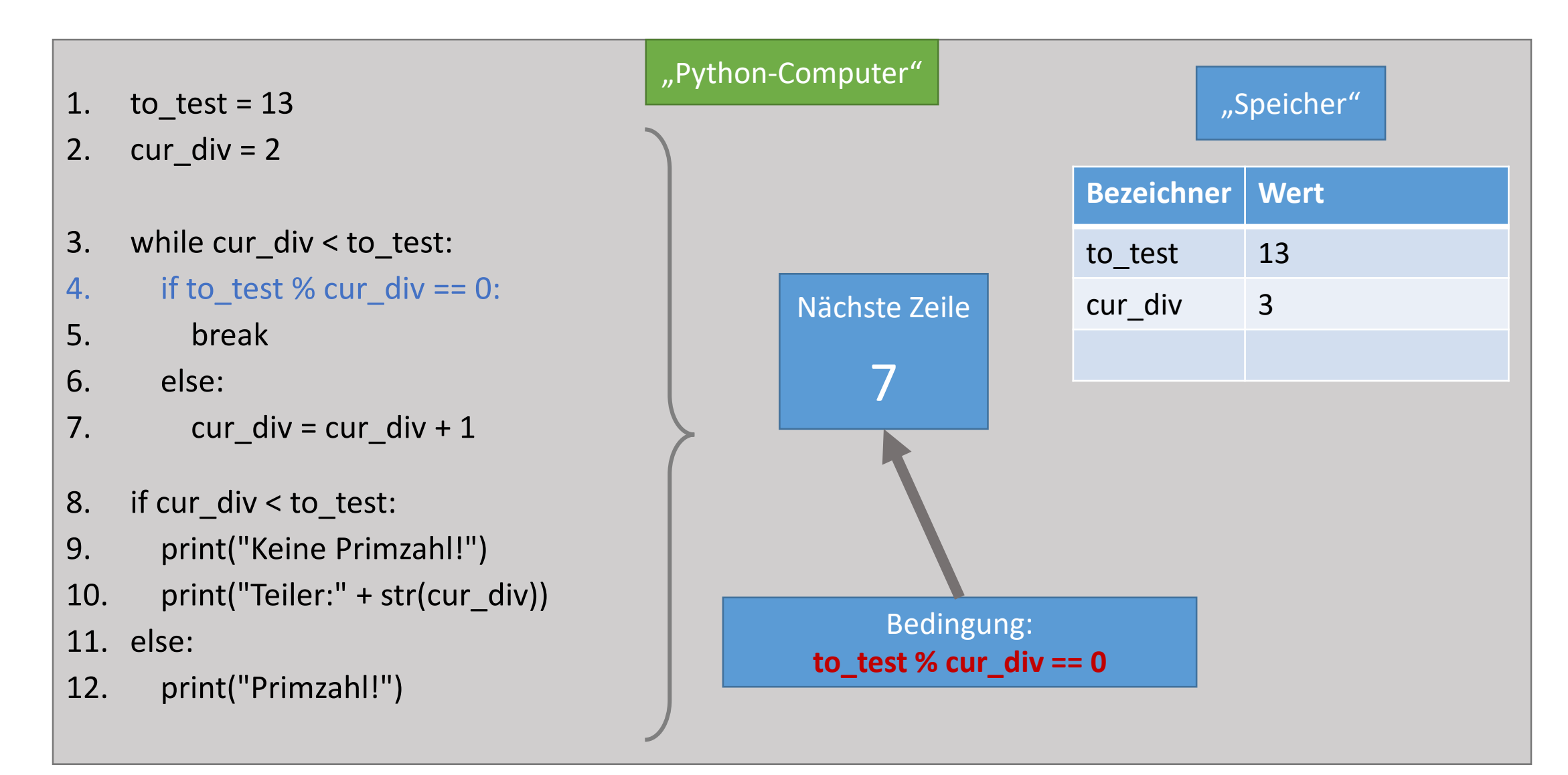

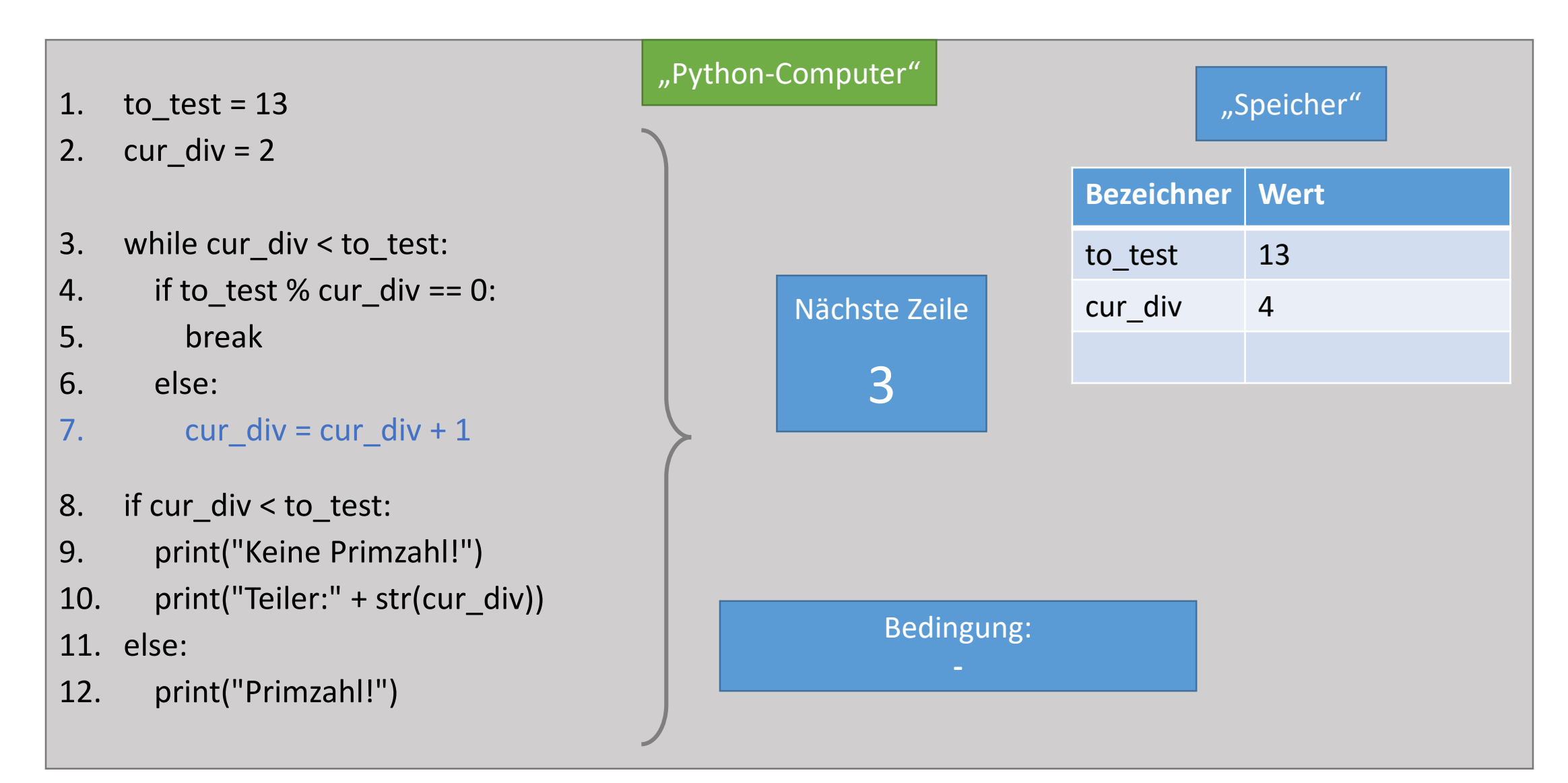

## … and so on…

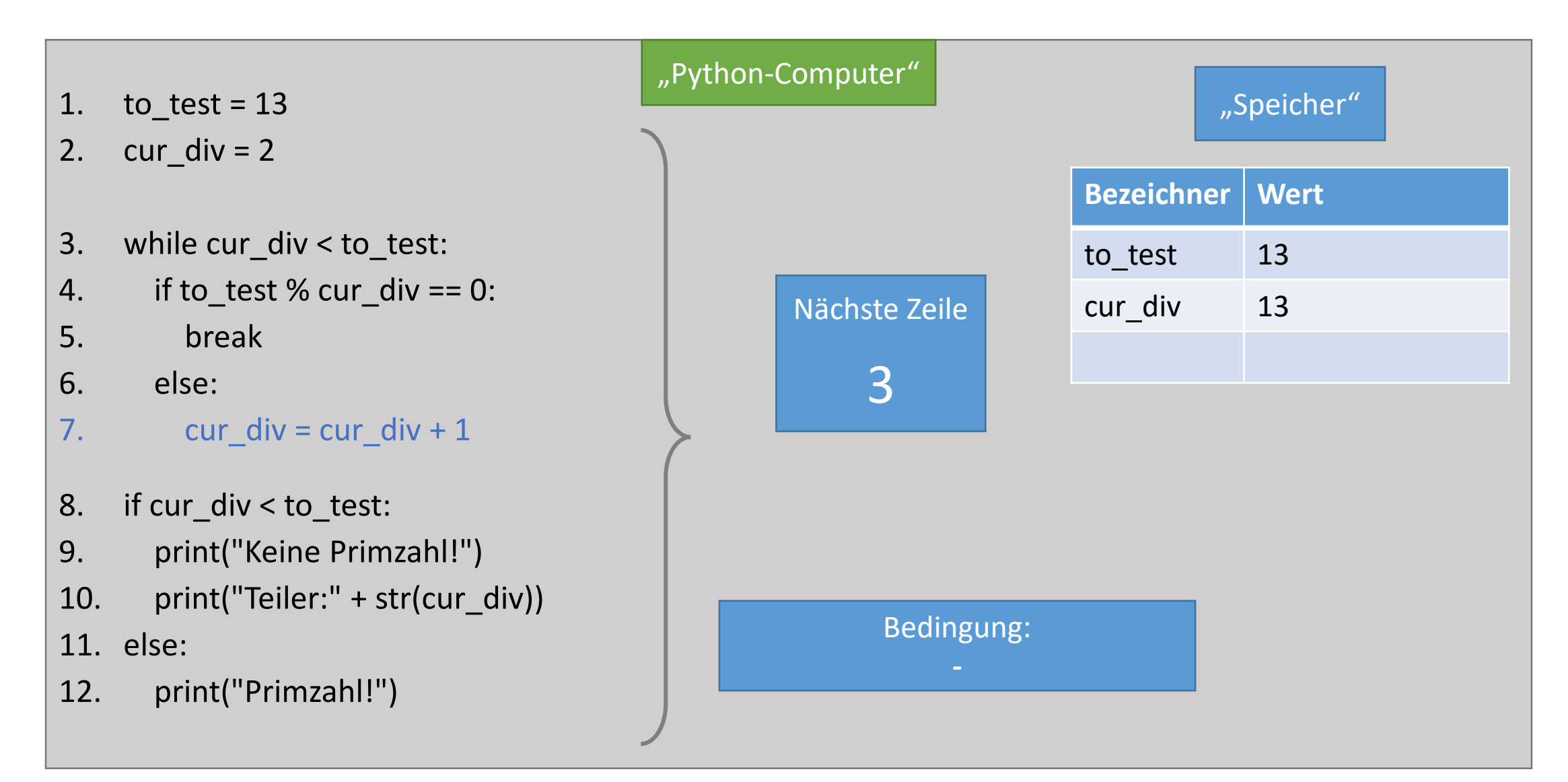

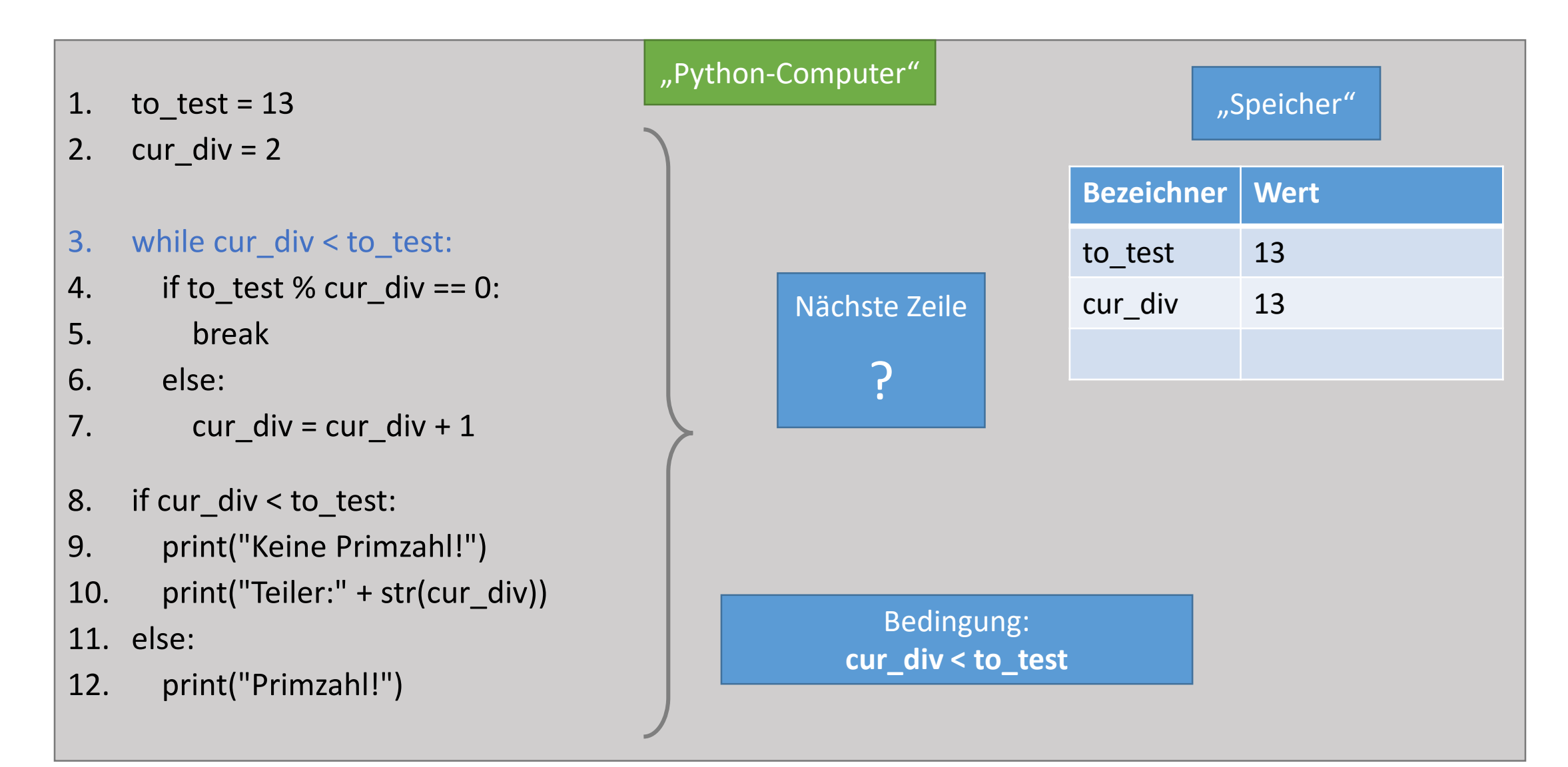

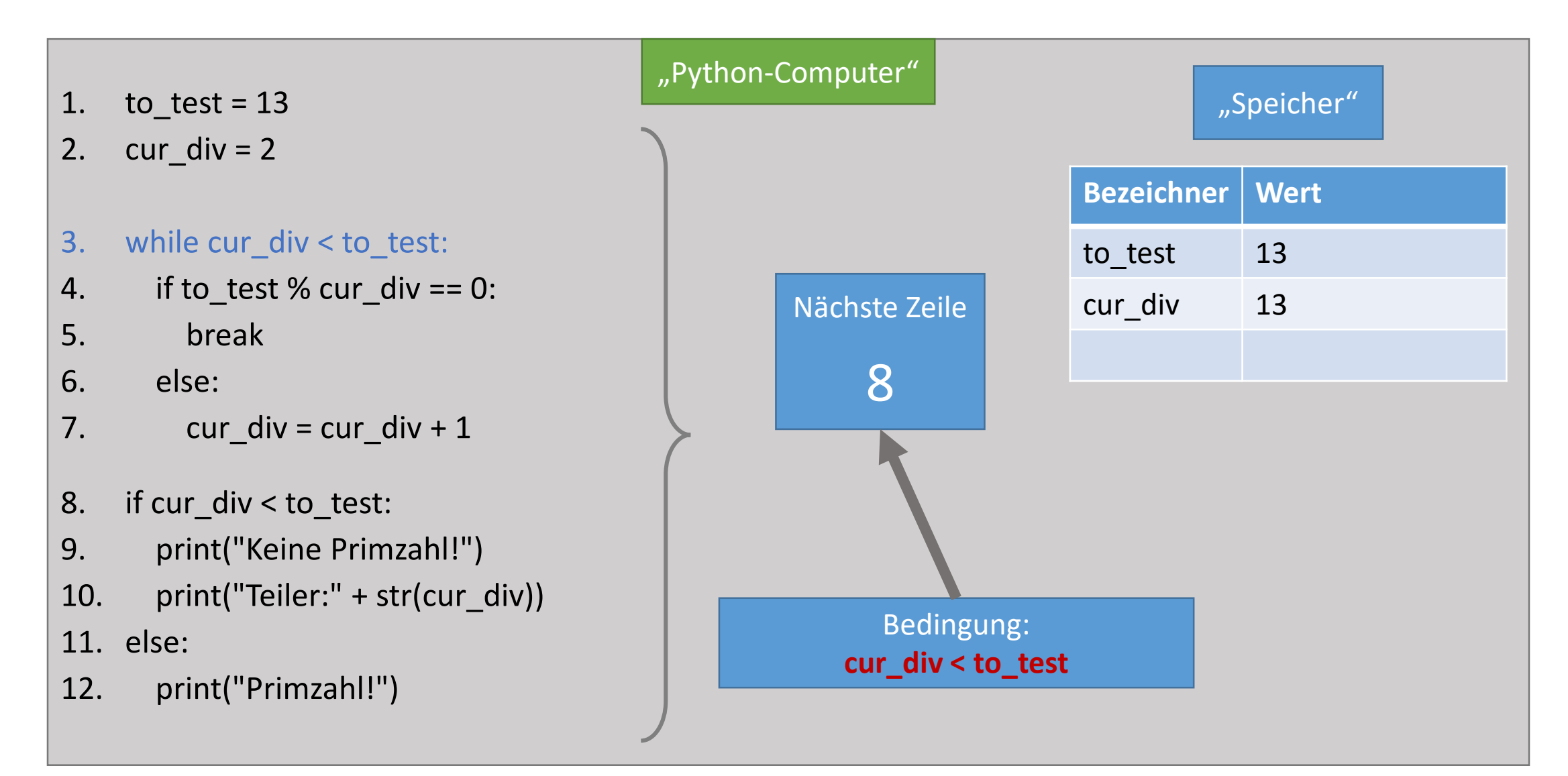

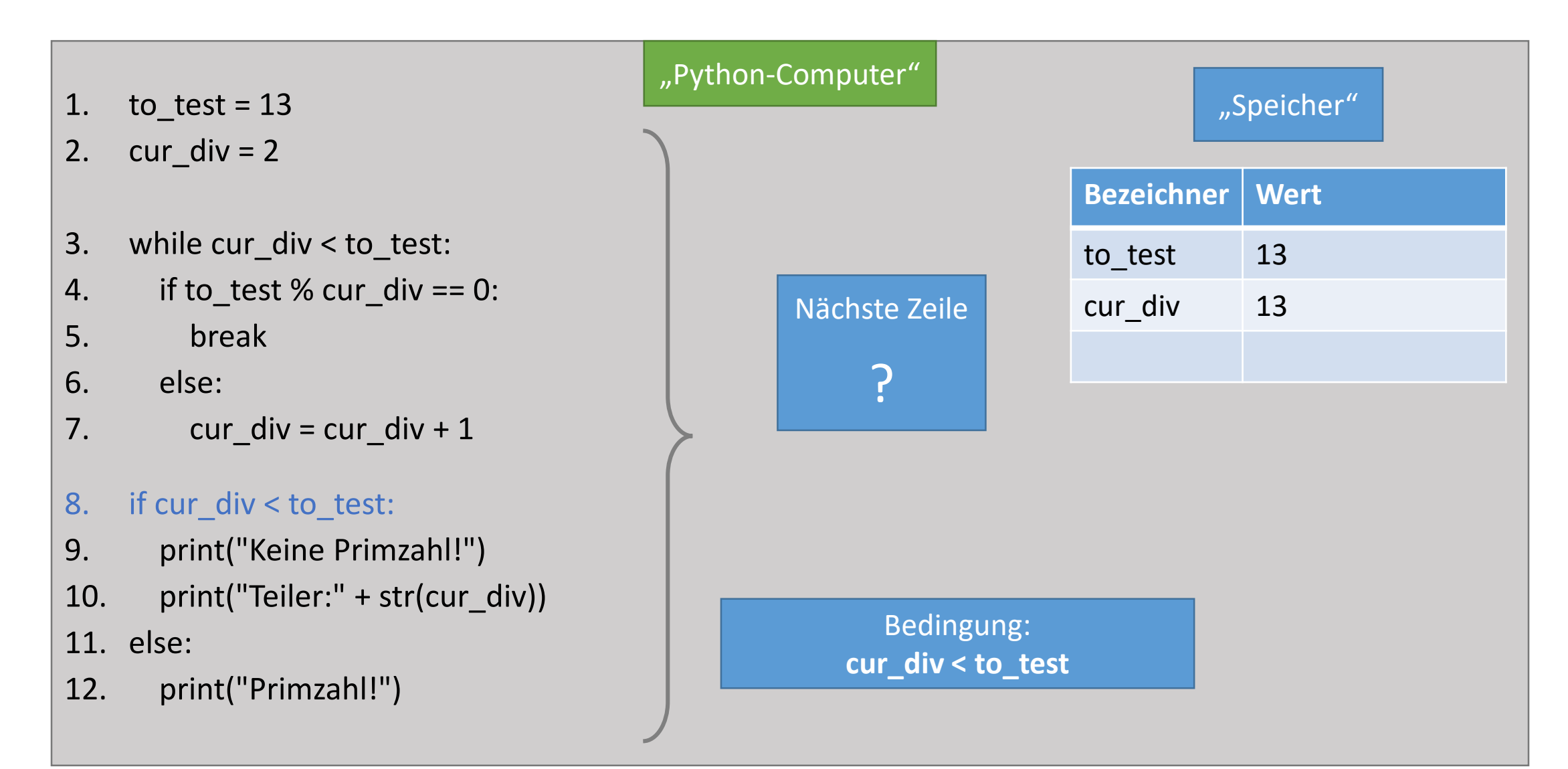

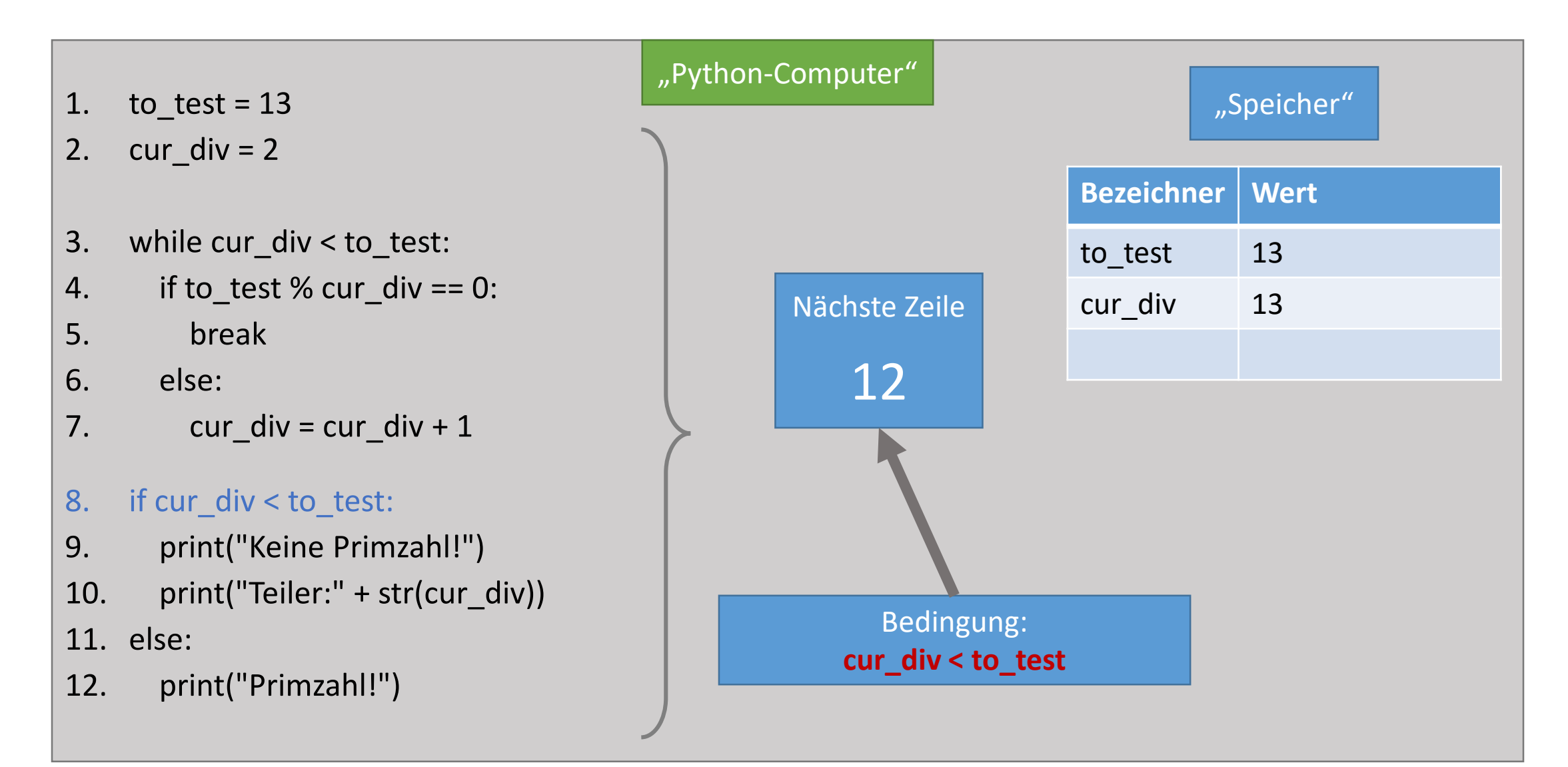

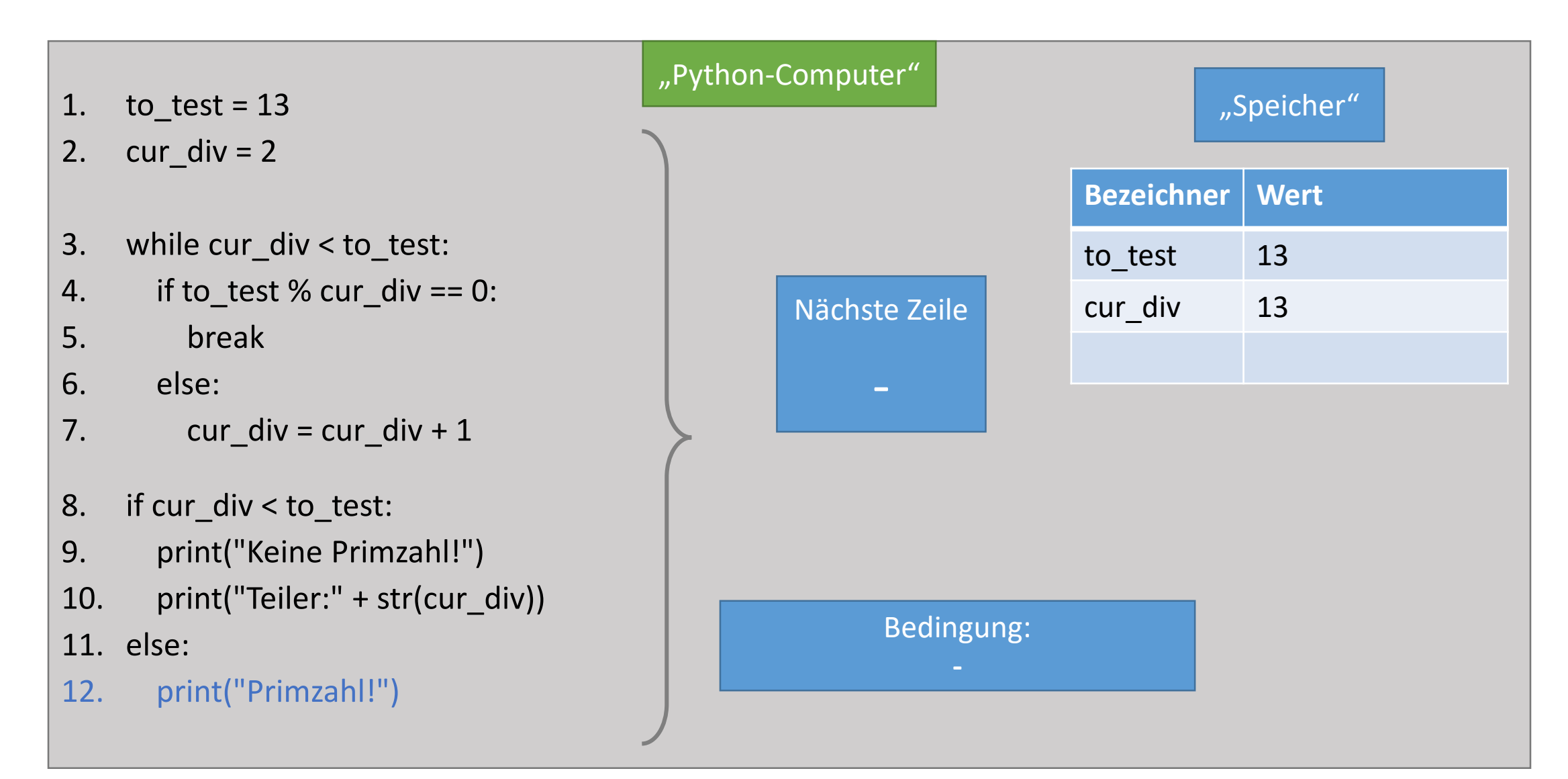